## How to Display Data Badly

## Howard Wainer's Dirty Dozen

The plots and the list of dozen items presented here are from "How to Display Data Badly", Howard Wainer, "*The American Statistician*, May 1984.

### 1. Show as little data as possible

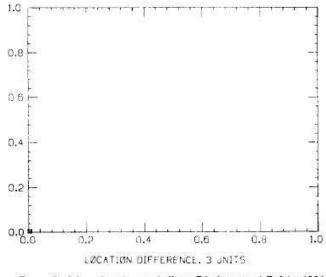

Figure 2. A low density graph (from Friedman and Rafsky 1981 [ddi = .5]).

## 2. Hide the data you do show

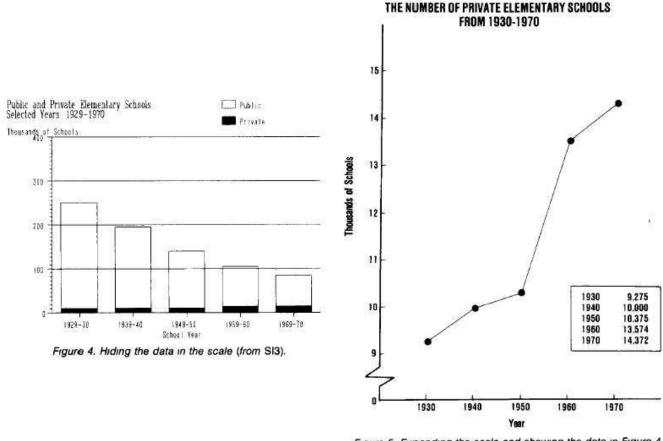

Figure 5. Expanding the scale and showing the data in Figure 4 (from SI3)

## 3. Ignore the visual metaphor

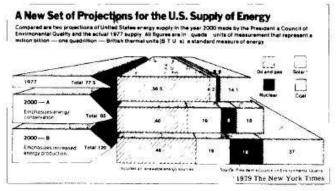

Figure 6 Ignoring the visual metaphor (© 1978, The New York Times)

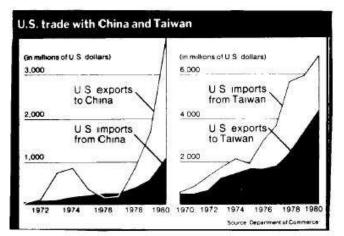

Figure 7 Reversing the metaphor in mid-graph while changing scales on both axes (© June 14, 1981, The New York Times)

## 4. Only order matters

CARTER

1978

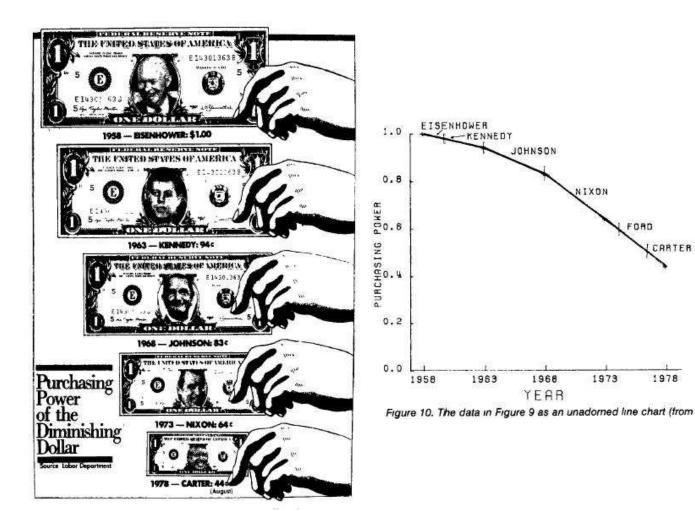

## 5. Graph Data out of context

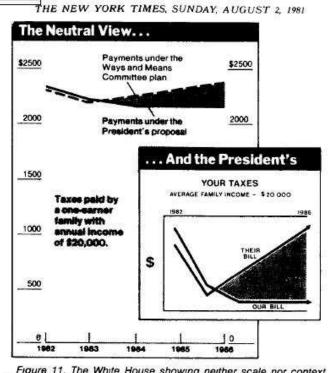

Figure 11. The White House showing neither scale nor context (© 1981 The New York Times reported with correction)

6. Change the scales in mid-axis

# The soaraway Post — the daily paper New Yorkers trust

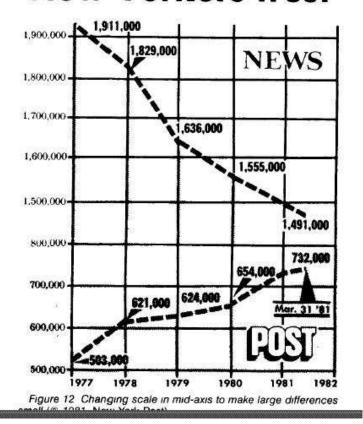

7. Emphasize the trivial

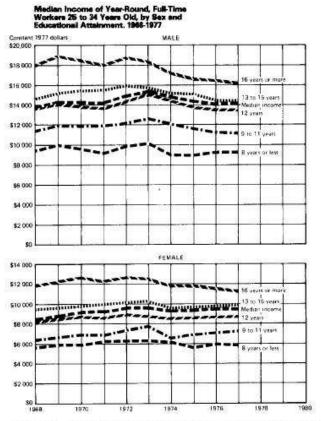

Figure 15. Emphasizing the trivial: Hiding the main effect of sex differences in income through the vertical placement of plots (from SI3)

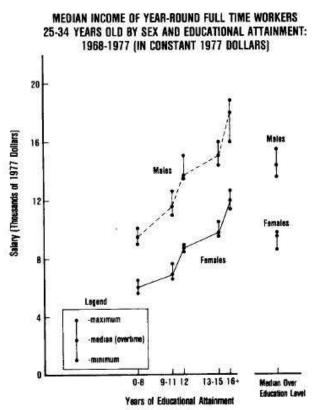

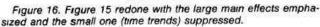

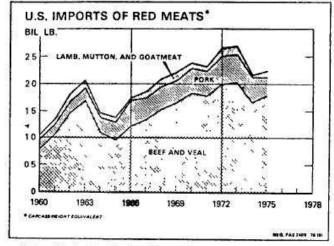

Figure 17 Jiggling the baseline makes comparisons more difficult (from Handbook of Agricultural Charts)

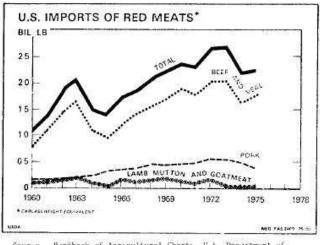

Sourie Handbook of Agricultural Charty, U.S. Department of Agriculture, 1976, p. 93 Chart Source Original

### 9. Austria First!

#### 5 of 7

#### 8. Jiggle the baseline

Figure 18 An alternative version of Figure 17 with a straight line used as the basis of comparison

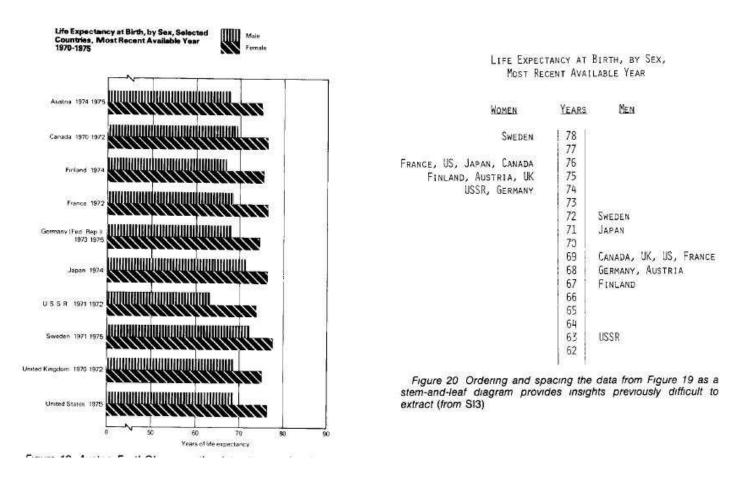

### 10. Label illegibly, incompletely, incorrectly, ambiguously

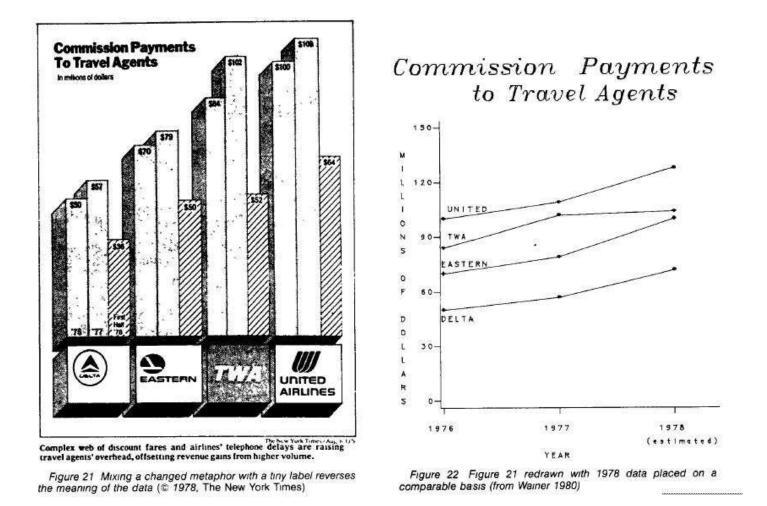

### 11. More is murkier: more decimal places, more dimensions, ...

| N  | b/c = 10 0 |                    | 100 0 |                             |   | 1,000 0                                     |
|----|------------|--------------------|-------|-----------------------------|---|---------------------------------------------|
|    | r          | $(G_N(r^*) - a)/c$ | r     | (G <sub>n</sub> (r*) – a)/c | r | $(G_{\scriptscriptstyle N}(r^{\star})-a)/c$ |
| 3  | 2          | 20000              | 2     | 2 22500                     | 2 | 22 47499                                    |
| 4  | 2          | 26333              | 2     | 2 88833                     | 2 | 29 13832                                    |
| 5  | 2          | 32333              | 3     | 3 54167                     | 3 | 35 79166                                    |
| 6  | З          | 38267              | 3     | 4 23767                     | 3 | 42 78764                                    |
| 7  | 3          | 44600              | 3     | 4 90100                     | 3 | 49 45097                                    |
| 8  | з          | 50743              | 4     | 5 57650                     | 4 | 56 33005                                    |
| 9  | 3          | 56743              | 4     | 6 26025                     | 4 | 63 20129                                    |
| 10 | 4          | 62948              | 4     | 6 92358                     | 4 | 69 86462                                    |

| Table 1. Optimal Selection From a Finite |
|------------------------------------------|
| Sequence With Sampling Cost              |

NOTE g(Xs + r - 1) = bR(Xs + r - 1) + a, if S = s, and g(Xs + r - 1) = 0, otherwise Source Dhanyal and Ducewicz (1981)

### 12. If it has been done well in the past, think of another way to do it.